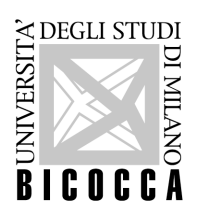

## **DISPOSIZIONI OPERATIVE PER L'ACCESSO ALLA RETE D'ATENEO DALLE AREE ATTREZZATE PER SERVIZI RIVOLTI AGLI STUDENTI O AL PUBBLICO (LABORATORI INFORMATICI)**

La realizzazione di aree attrezzate per fini didattici o per servizi comunque rivolti agli studenti o al pubblico, come ad esempio i laboratori e le aule informatiche, prevede l'aderenza ai relativi standard vigenti in Ateneo.

In particolare per ciascun laboratorio viene creata una rete distinta, separata ed isolata dal resto della rete d'Ateneo.

I Sistemi Informativi assegnano a ciascun laboratorio un insieme di indirizzi IP privati, utilizzabili esclusivamente per quel laboratorio, da cui vengono ricavati gli indirizzi IP da assegnare alle postazioni interne al laboratorio stesso.

I primi 16 IP dell'insieme di indirizzi assegnati sono riservati ai Sistemi Informativi, per cui, in caso venga assegnato un blocco di 256 IP, gli indirizzi disponibili sono compresi nell'insieme che va dall'indirizzo 172.17.xxx.17 all'indirizzo 172.17.xxx.254 inclusi.

Al fine di garantire il rispetto dei livelli minimi di sicurezza, l'accesso dalle postazioni interne al laboratorio a risorse disponibili all'esterno dello stesso è permesso solo attraverso un firewall con funzioni di NAT/PAT che si frapponga tra la rete del laboratorio ed il resto della rete d'Ateneo.

La Security Policy comune a tutti i laboratori, attualmente vigente, salvo fatto il diritto di ciascuna struttura di adottarne di più severe, prevede che attraverso il firewall possano passare esclusivamente i seguenti protocolli:

SMTP/SMTPS, POP3/POP3S, IMAP4/IMAP4S, HTTP/HTTPS.

E' inoltre obbligatorio che l'interfaccia esterna del firewall risponda alle richieste ICMP di echo replay provenienti da macchine con IP sorgente appartenete alla rete 149.132.0.0/16.

La Security Policy prevede inoltre che l'uso delle postazioni da parte di ciascun utente è consentito solo previa autenticazione; per tale motivo ogni utente deve avere un account personale e non cedibile (protetto da una password) e deve essere identificabile e riconoscibile.

I **log** con i dati necessari ad identificare chi tra i vari utenti autorizzati usava una postazione in un dato istante (ore, minuti, secondi, giorno, mese, anno) **vanno conservati** per un periodo non inferiore a **5 anni**.

E' caldamente consigliato che ciascun laboratorio adotti un proprio regolamento d'uso che deve essere conosciuto e rispettato dagli utenti al pari del regolamento d'Ateneo e della User Policy del GARR che ne costituisce parte integrante nel suo ambito di applicazione.

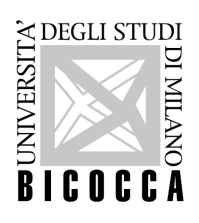

Per ciascun laboratorio deve essere nominato un responsabile (tecnico ed amministrativo) che ha l'obbligo di mettere in pratica tutti gli accorgimenti sopra menzionati e risponde delle eventuali mancanze.

E' lasciata alla discrezionalità delle singole strutture, purchè ne venga data comunicazione ufficiale ai Sistemi Informativi, la possibilità di nominare un responsabile amministrativo e di delegare la realizzazione e la supervisione tecnica ad un'altra persona (responsabile tecnico).

Tutti gli eventuali avvicendamenti dei responsabili devono essere tempestivamente comunicati in forma ufficiale, dal responsabile amministrativo in carica, ai Sistemi Informativi.

Nella fase di realizzazione del laboratorio il responsabile è tenuto a dichiarare il numero di postazioni client e server presenti nel laboratorio, fornire l'elenco delle prese da attivare sulla rete del laboratorio, evidenziando le prese a cui verranno collegati i server e, limitatamente alla macchina/sistema con funzione di firewall, a segnalare la presa usata per l'interfaccia interna al laboratorio e quella per l'interfaccia esterna.

Per la sola interfaccia esterna del firewall sarà cura del responsabile del laboratorio, tramite il referente informatico, fare richiesta di un indirizzo pubblico.